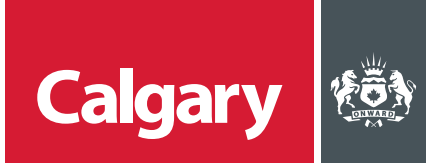

## **How to Review Performance Management Scorecards**

## **When to use this** *How to Guide***:**

Follow the steps in this guide to navigate through available options in the SAP Business Network, and to set notifications for your supplier account.

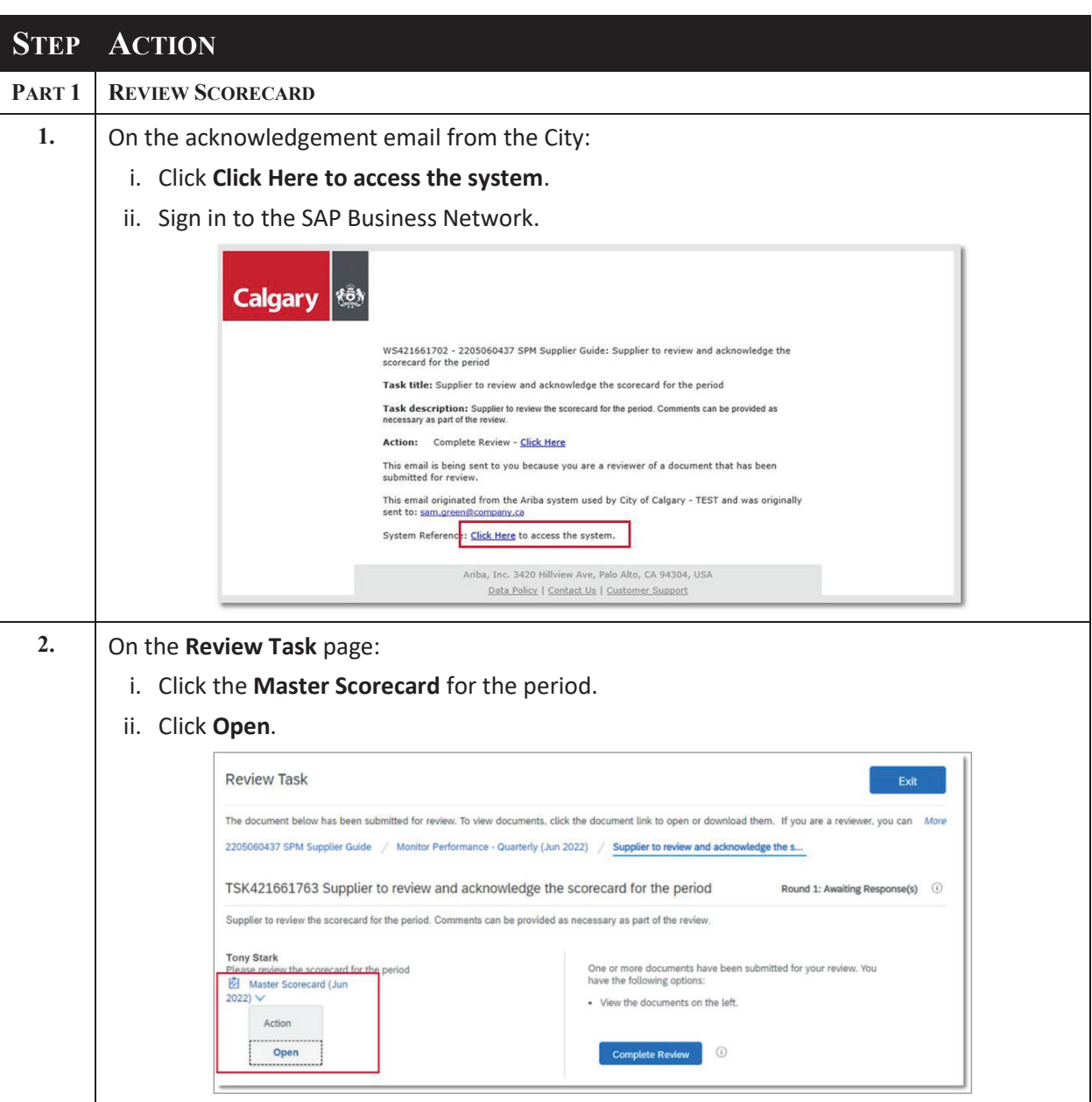

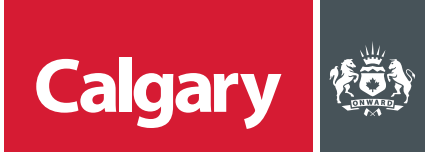

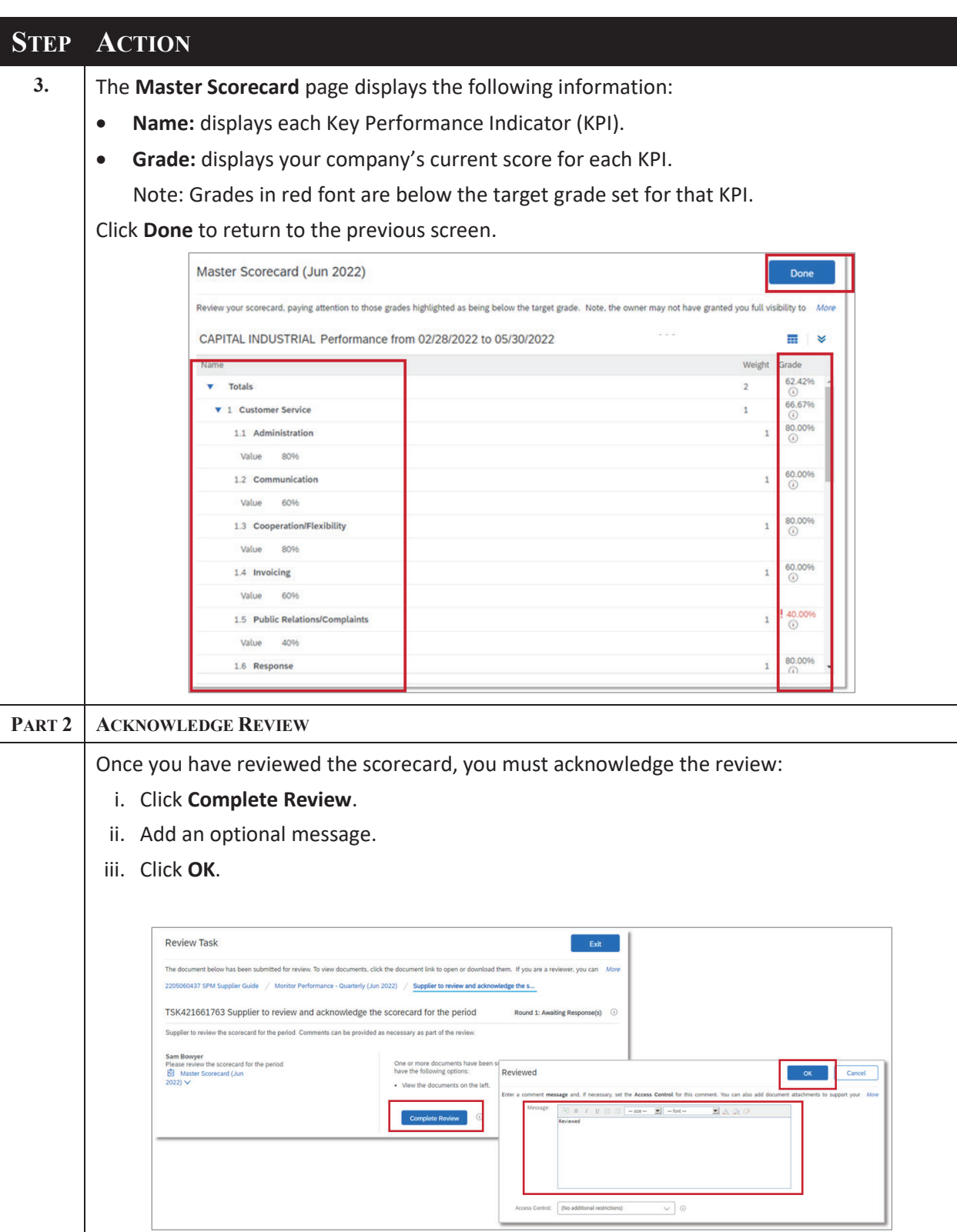

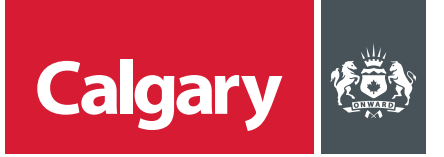

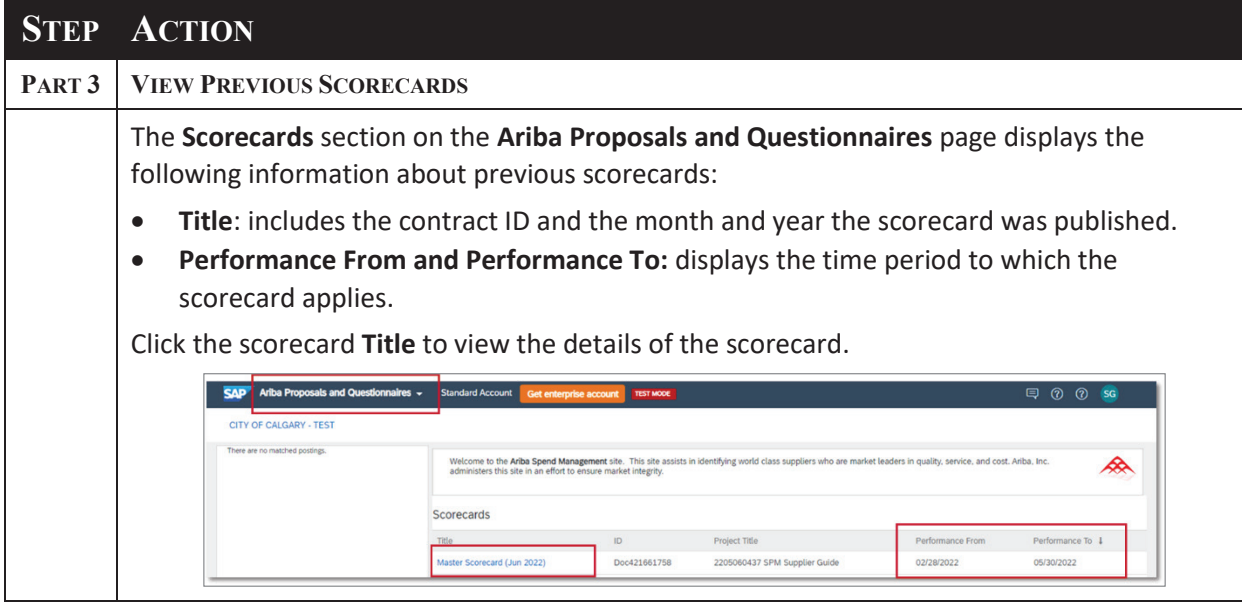